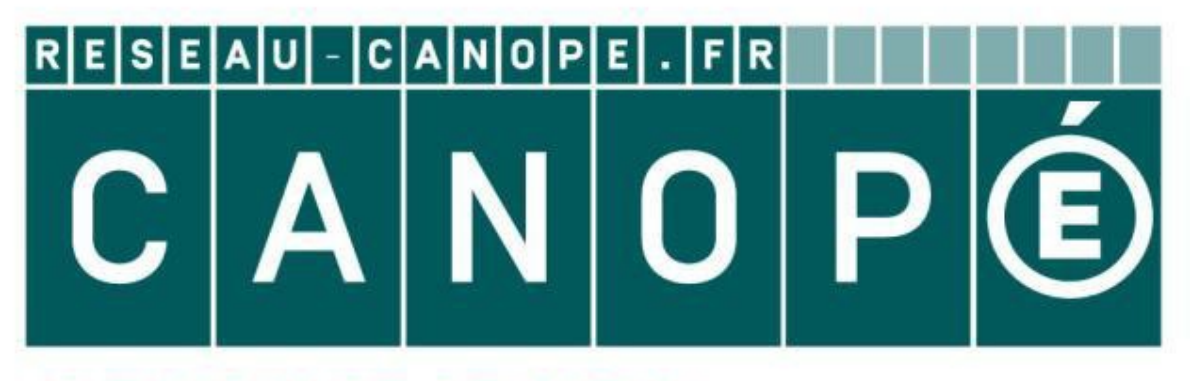

## **LE RÉSEAU DE CRÉATION** ET D'ACCOMPAGNEMENT PÉDAGOGIQUES

**Ce document a été mis en ligne par le Réseau Canopé pour la Base Nationale des Sujets d'Examens de l'enseignementprofessionnel.**

**Ce fichier numérique ne peut être reproduit, représenté, adapté ou traduit sans autorisation.**

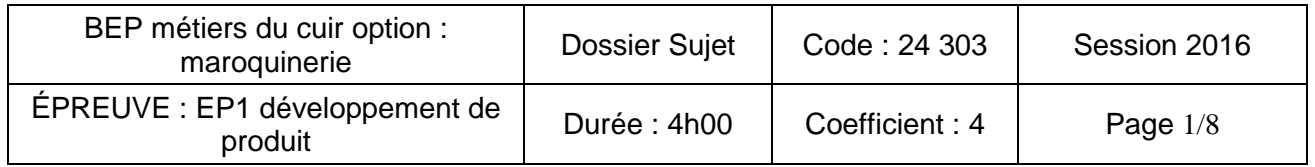

# **EP. 1 – DÉVELOPPEMENT DE PRODUIT** : **COPPEMENT D<br>
Réseau Canopée<br>
Réseau Canopée<br>
Comme de la comme de la comme de la comme de la comme de la comme de la comme<br>
Comme de la comme de la comme de la comme de la comme de la comme de la comme de la comme de la c**

Ce dossier sujet comporte 8 pages numérotées de 1/8 à 8/8. Vérifier qu'il est complet. L'ensemble sera à rendre dans une copie EN. **Brevet d'études professionnelles**<br> **Métiers du cuir<br>
Option : maroquinerie<br>
Session 2016<br>
EP. 1 – DÉVELOPPEMENT DE PRODUIT :<br>
Esthétique, fonctionnel et technique<br>
DOSSIER SUJET (DS)<br>
Ce dossier sujet comporte à pages num** 

Brevet d'études professionnelles

Métiers du cuir

Option : maroquinerie

Session 2016

Esthétique, fonctionnel et technique

## DOSSIER SUJET (DS)

Aucun document n'est autorisé L'usage de la calculatrice est autorisé

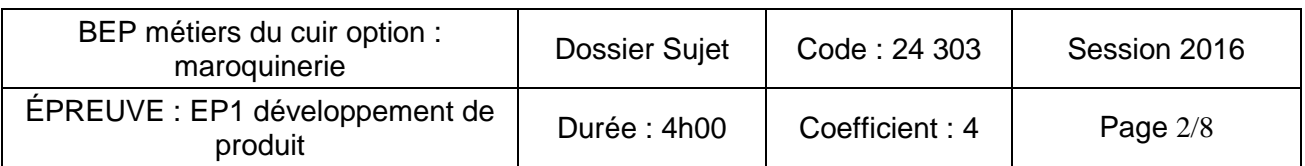

#### **Mise en situation**

#### **LE PORTEFEUILLE 'BO'**

L'entreprise SACART désire réaliser un nouveau modèle de portefeuille plus actuel, avec un motif inspiré de l'art déco réalisé dans une autre matière sur le corps extérieur.

#### **PARTIE ARTS APPLIQUES**

#### **Activité n°1**

#### **1) Analyse graphique : Document réponse N°1**

À partir des éléments présentés dans le dossier ressources / technique sur l'art déco, relever sous forme de schémas dans les cadres A et B :

- une proposition illustrant l'idée de **symétrie**
- une proposition illustrant l'idée de **répétition**

#### **2) Proposition graphique et colorée : Document réponse N°2**

À partir de l'analyse précédente et des notions de symétrie et de répétition, élaborer un décor de surface de votre choix sur l'extérieur du portefeuille. Le décor sera cohérent avec l'univers « Art Déco » mais il est possible d'utiliser l'ensemble des ressources proposées en DR.

Mettre en couleurs avec le rendu des matières.

**Outils et matériaux:** documents, feuilles de travail, crayon de papier, feutres ou crayons de couleurs.

**Attention** : N'intervenir que sur le corps extérieur du portefeuille !

## **Il est interdit de découper des éléments du dossier ressources / technique.**

#### **Critères d'évaluation :**

1-Justesse des relevés de formes et typographiques

2- Justesse des croquis et des gammes colorées

3-Qualité de la composition, faisabilité

4- Adéquation avec le thème

5-Soin apporté à la réalisation

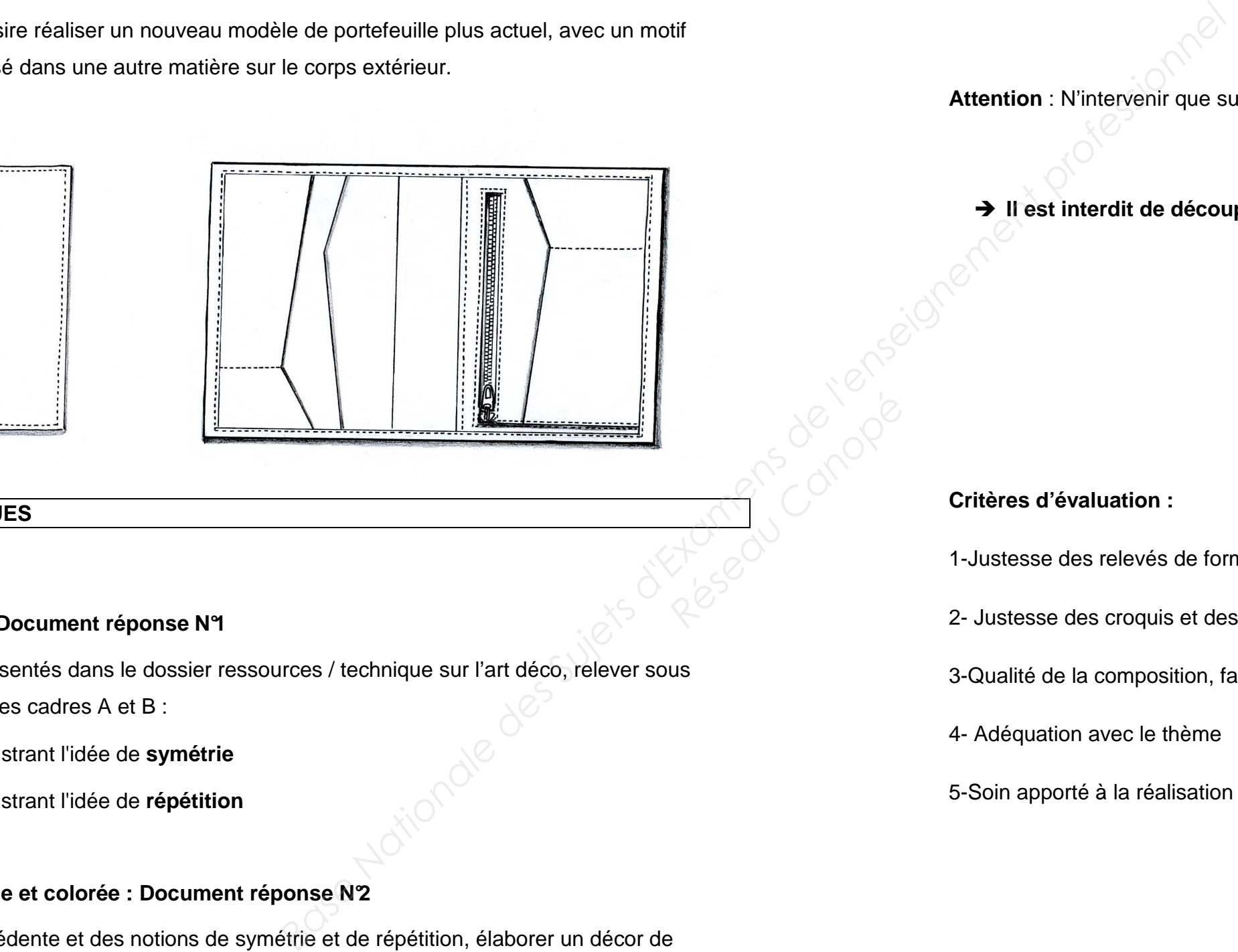

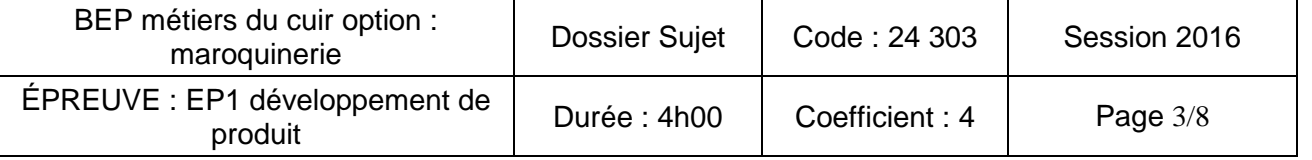

**DOCUMENT RÉPONSE N°2** 

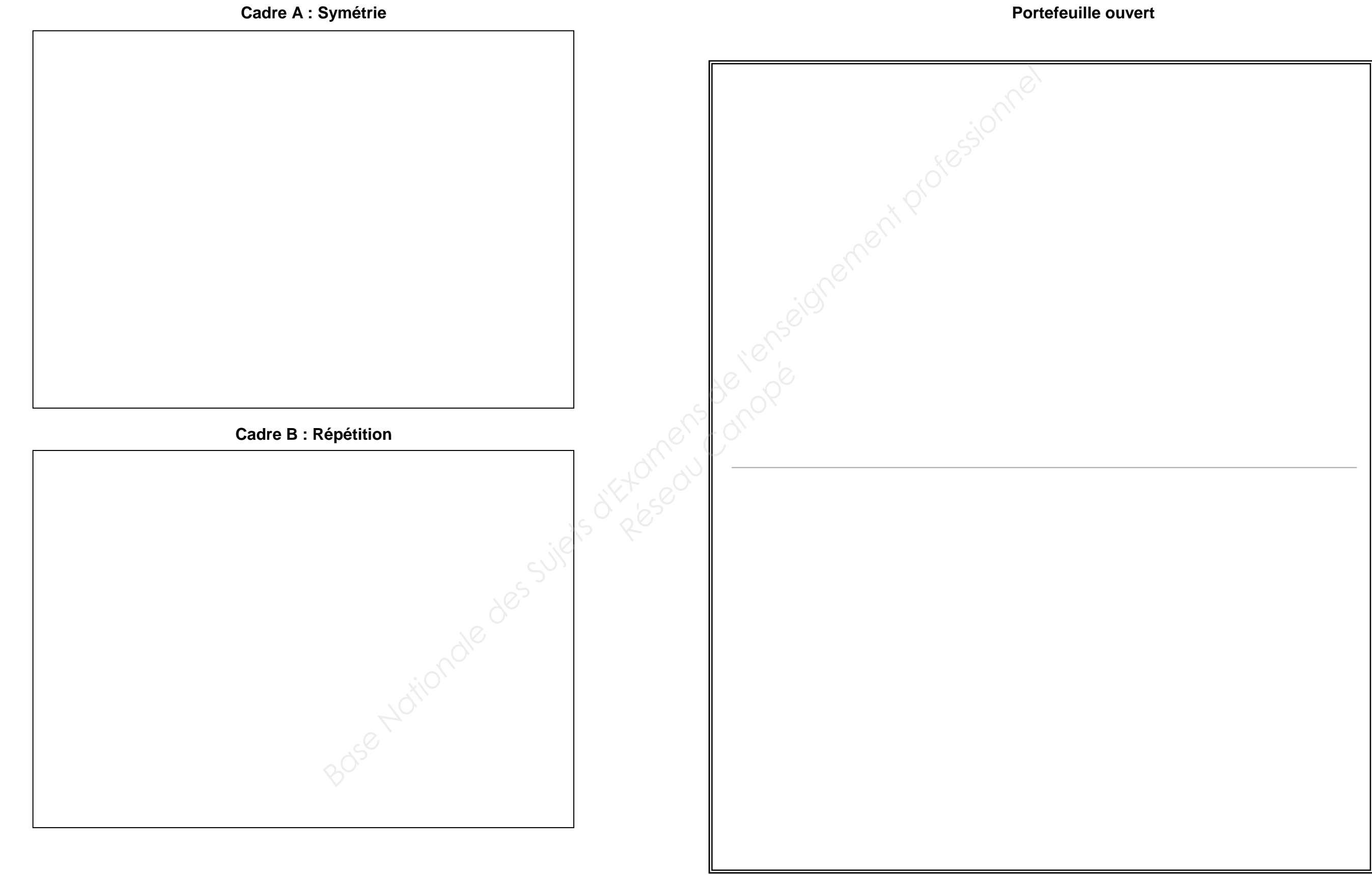

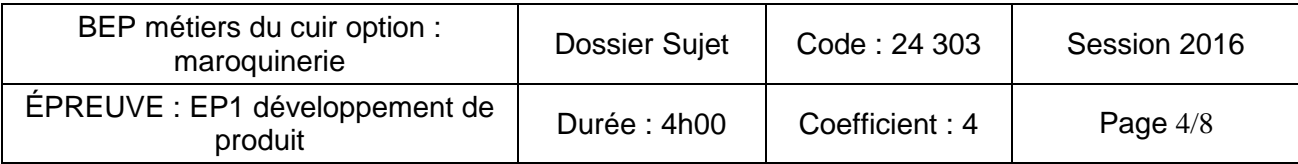

#### **PARTIE PRATIQUE PROFESSIONNELLE**

#### **Compétences terminales d'évaluation**

- C 1.1 : Rechercher, s'informer.
- C 2.2.1b : Déterminer la surface nécessaire à la découpe
- C 1.2 : Réaliser et/ou exploiter des gabarits.
- C 1.3.2b : Calculer la surface de matière nécessaire pour la découpe du produit.
- C 2.3 : Réaliser l'ensemble des documents du dossier technique nécessaire à l'industrialisation du produit
- C 4.1.1 : Utiliser les moyens de communication adaptés

#### **Activité n°2**

- **Etablir un dossier technique : dessin technique, nomenclature des éléments du produit et gamme.**
- **Calculer la surface de matière nécessaire pour la découpe du produit.**

#### **Il est demandé de :**

Le portefeuille BO réalisé en cuir de caprin comprenant : • un élément CORPS assemblé à une plaque Sur la base du portefeuille BO existant, créer un sous-ensemble VOLET doublé de WIN constitué au recto d'un rangement de cinq cartes de crédit de format 85 sur 54 mm, **Réportered du la comprenant du de la comprenant du de la comprenant du de la comprenant du de la comprenant du de la comprenant du de la comprenant du de la comprenant du de la comprenant du de la comprenant du débute du** 

- décoder les documents techniques,
- compléter la nomenclature du modèle « portefeuille BO2 »,
- compléter les dessins techniques à la main ou à l'aide des logiciels de DAO des éléments constituant la partie volante recto supports de cartes et verso une vue "portefeuille BO2",
- réaliser la fiche de préparation des matières premières de la partie volet,
- calculer la surface de matière nécessaire pour la partie volante et de compléter la fiche de métrage.

#### **Extrait du nouveau cahier des charges**

#### **La demande du client :**

Sur la base du produit existant, créer un module volant constitué au recto d'un rangement de cinq cartes et au verso d'une vue pour la protection de la pièce d'identité.

#### **Objectif de la demande :**

Proposer une déclinaison du portefeuille BO pour diverses utilités et fonctions.

- de fond formant une poche dite « américaine » (poche billets),
- une plaque de fond en WIN bordée sur le haut comprenant :
	- o au milieu une gorge en cuir
	- o sur la partie gauche un sousensemble POCHE composé de trois visites non doublées (une grande, une moyenne et une petite piquée sur la moyenne).
	- o sur la partie droite, un sous-ensemble PORTE MONNAIE composé d'une poche porte-monnaie fermée d'une FAG, d'une petite visite non doublée, et d'un gousset asymétrique.

Le point de prise de chaque carte devra être de 12 mm et l'espace entre les fentes devra être de 17,5 mm.

Sur la partie verso, une vue bordée sera prise dans les rembords du VOLET pour la protection d'une pièce d'identité format 105 sur 74 mm.

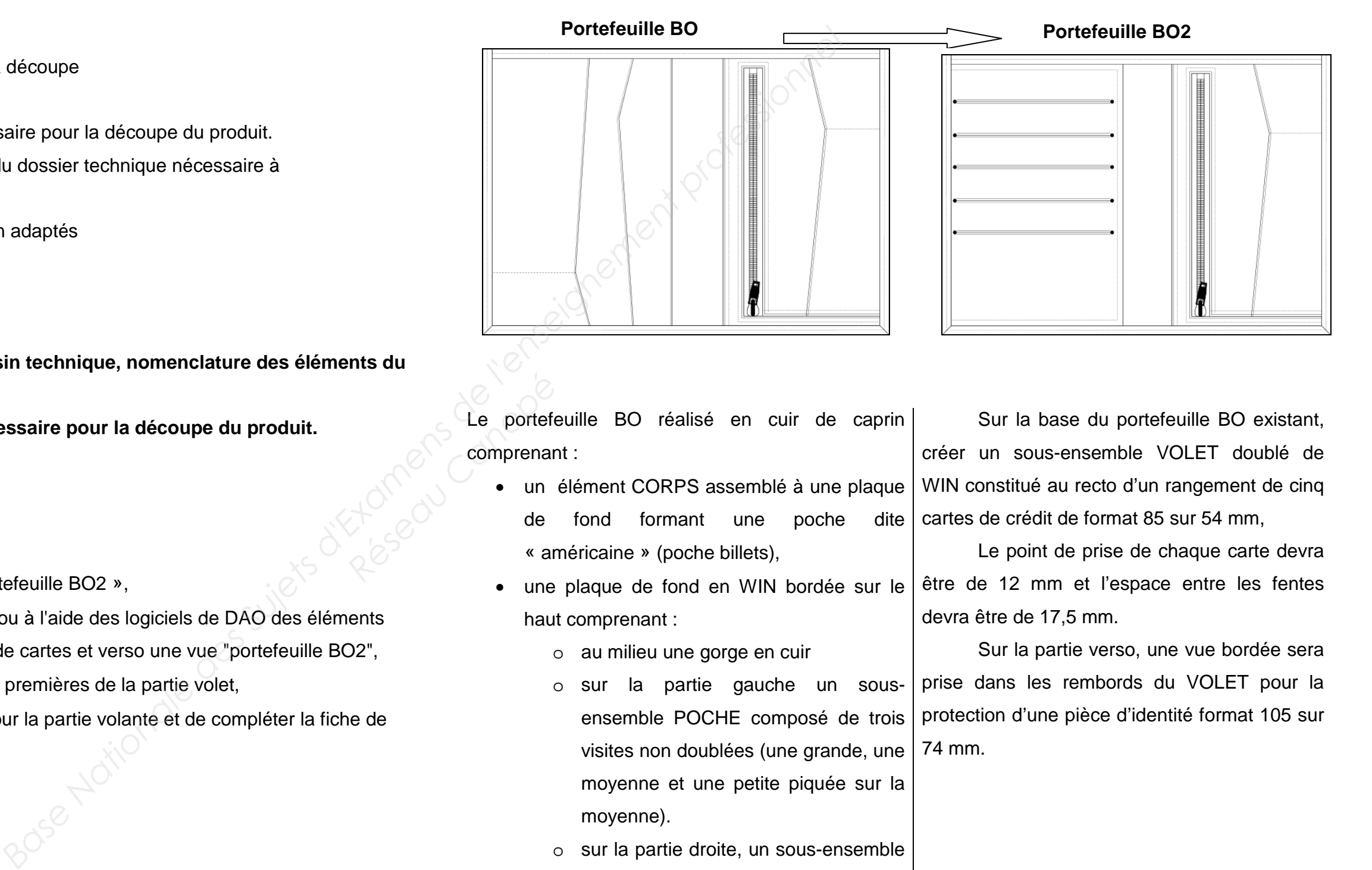

**Activité n°2 suite** 

**Proposer des solutions technologiques pour le volet support de cartes et vue.** 

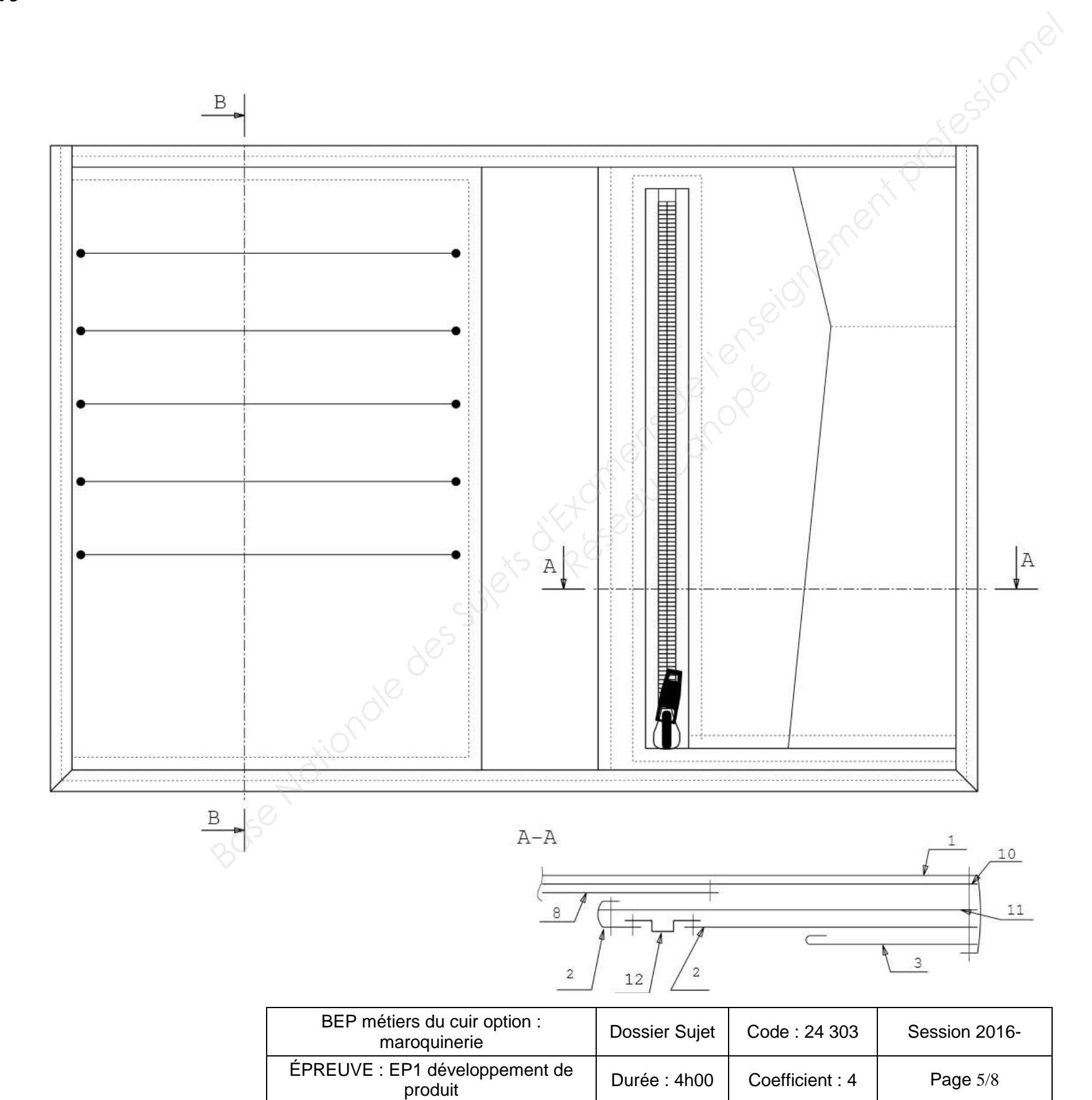

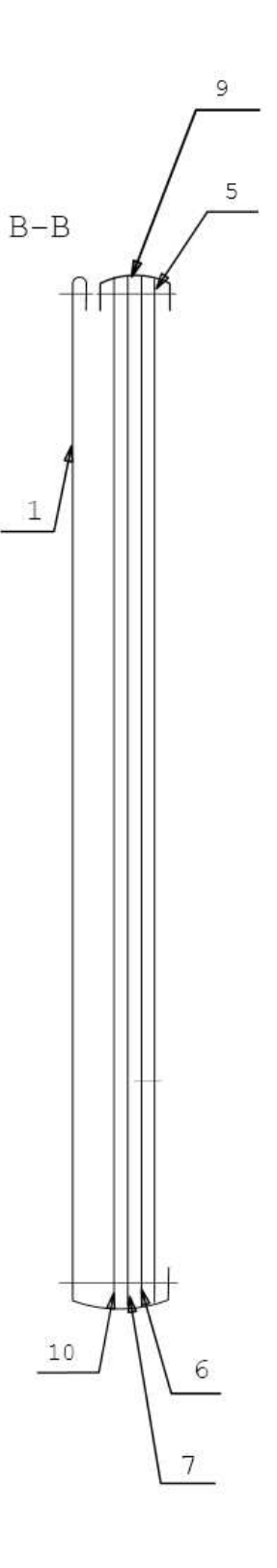

- En utilisant la planche des gabarits de travail du volet du dossier technique, compléter la **section B-B**.

#### **DOCUMENT RÉPONSE N°3**

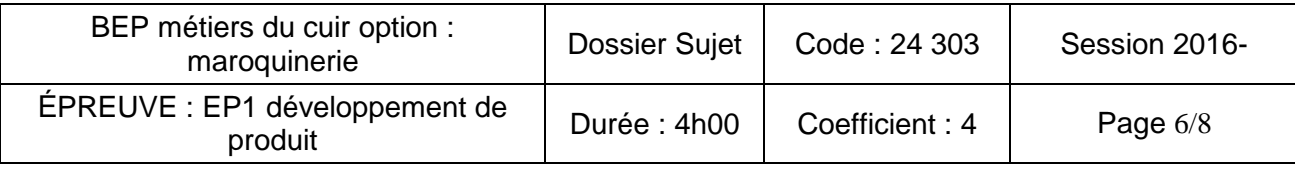

#### - En utilisant la planche de gabarits de travail volet VUE du dossier technique compléter la **section A-A**

#### **Dessin technique du volet ouvert : la vue**

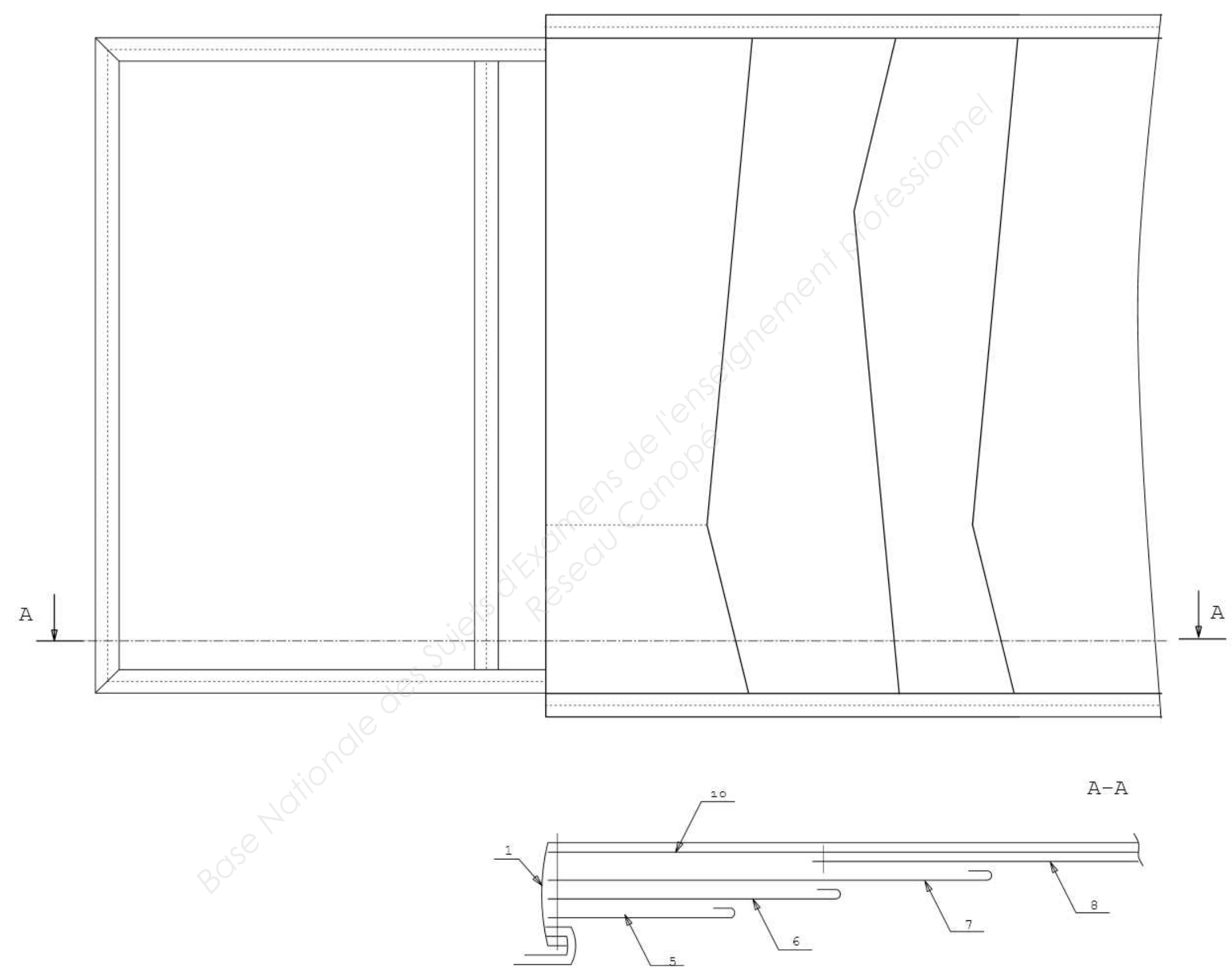

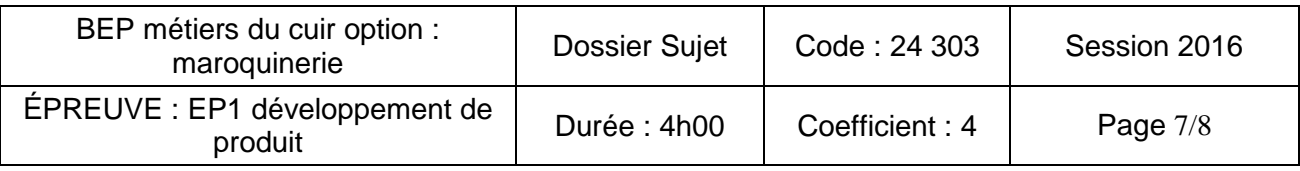

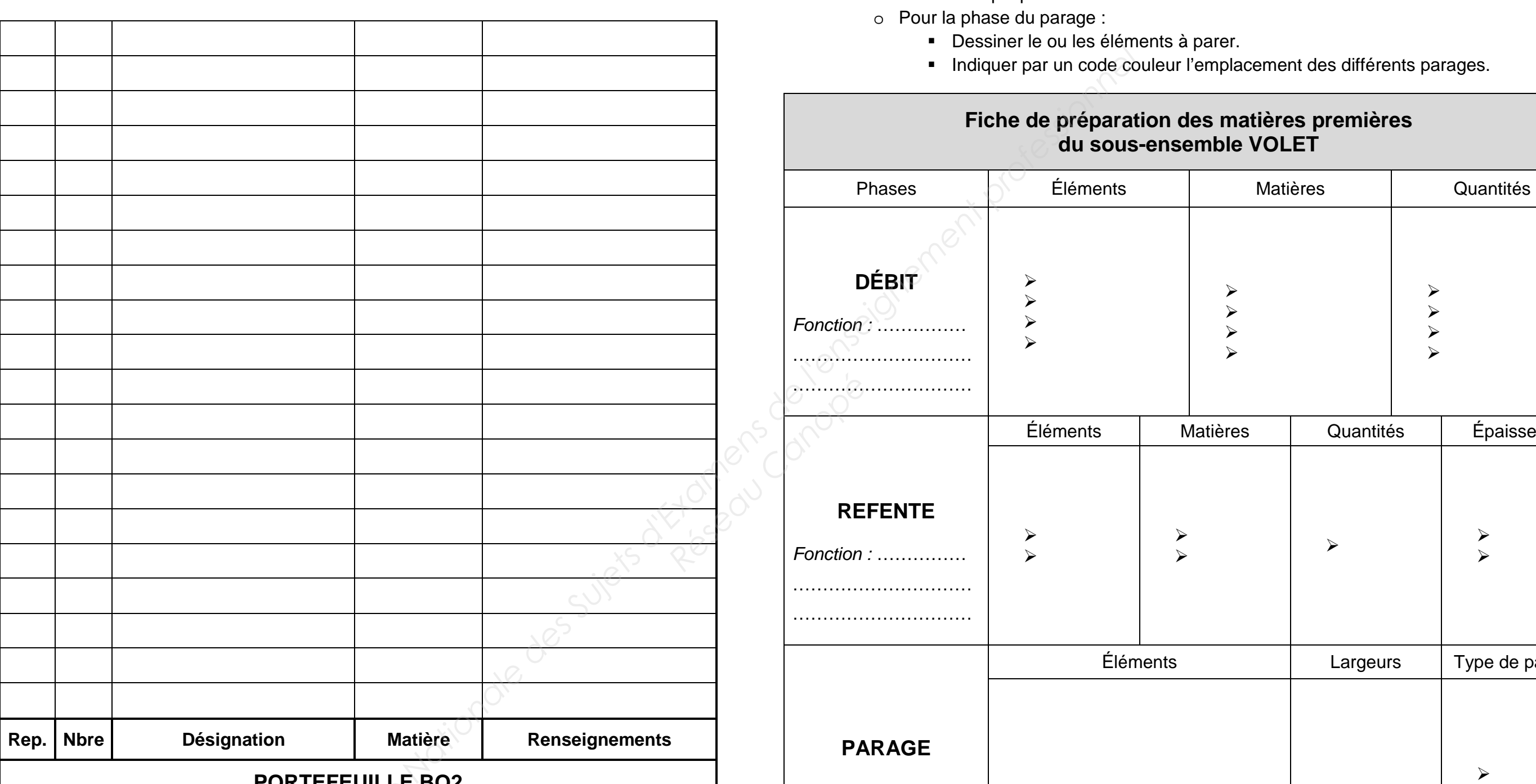

- Élaborer la nomenclature pour le Portefeuille BO2.

.

**PORTEFEUILLE BO2** 

### **DOCUMENT RÉPONSE N°6**

- Réaliser la fiche de préparation des matières premières de la partie VOLET.
	- o Définir chaque phase

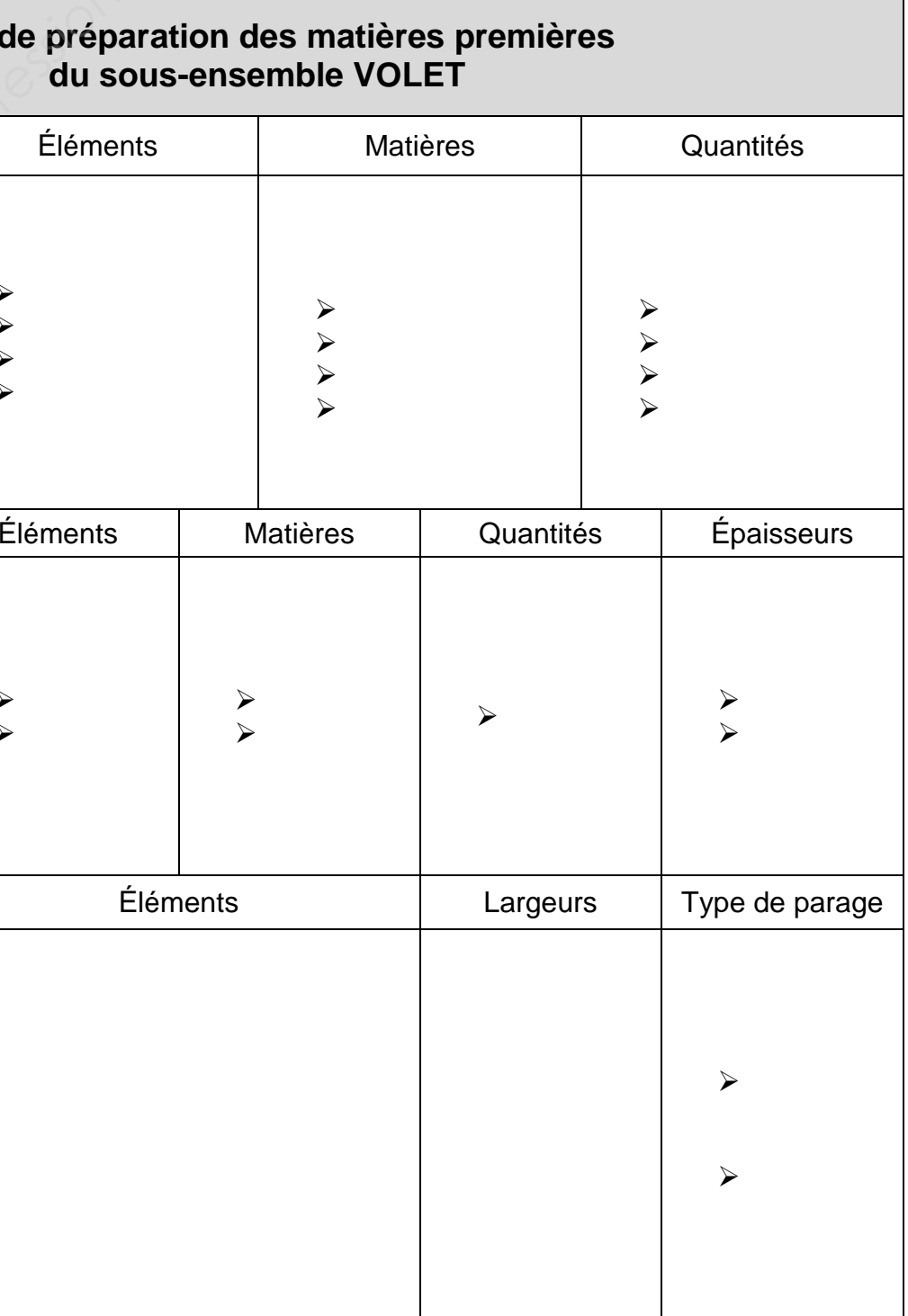

Fonction : ……………

…………………………

…………………………

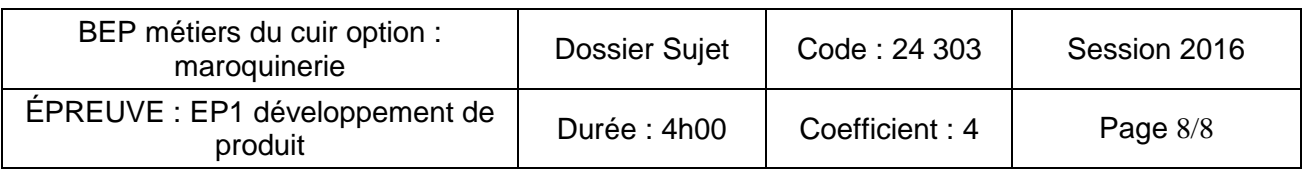

- Calculer et déterminer la surface nécessaire à la découpe de la partie volante.

## **Fiche de métrage pour la coupe du cuir " portefeuille BO2 "**

- Les gabarits GT et GC complets et précis,
- Les fichiers seront sauvegardés comme indiqué ci-dessous:
	- BOE GT NUMERO DU CANDIDAT. - BO2 GC NUMERO DU CANDIDAT.

- **SR Surface réelle**
- **SU Surface utile**

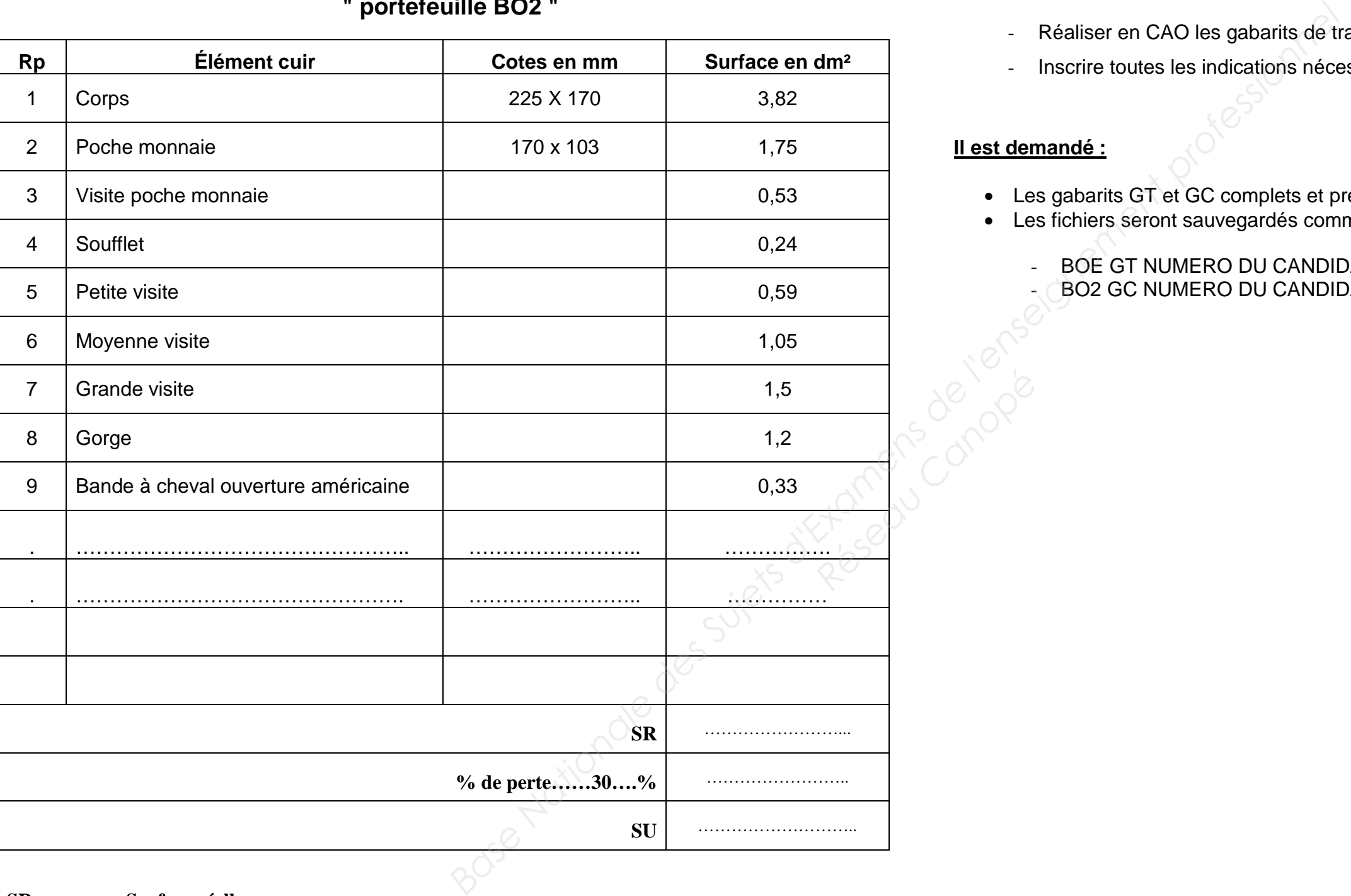

#### **SA Surface allouée**

#### **Activité n°3**

- Réaliser en CAO les gabarits de travail et les gabarits de coupe de la partie volante.
- Inscrire toutes les indications nécessaires à la fabrication du produit

#### **Il est demandé :**